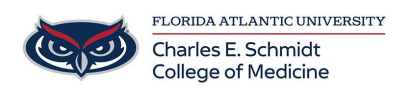

[Knowledgebase](https://comsupport.fau.edu/focus-win/kb) > [iPad Support](https://comsupport.fau.edu/focus-win/kb/ipad-support-2) > [Goodreader Annotation App](https://comsupport.fau.edu/focus-win/kb/articles/goodreader-annotation-app-2)

Goodreader Annotation App Jeff Clark - 2018-04-02 - [iPad Support](https://comsupport.fau.edu/focus-win/kb/ipad-support-2)

**Manual:** [Click Here](https://goodreader.com/gr-man.html)